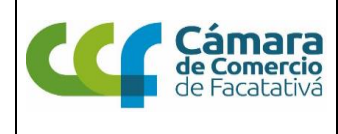

#### **PROCEDIMIENTO CONTROL DE PETICIONES, QUEJAS, RECLAMOS Y SUGERENCIAS**

#### **PORTADA**

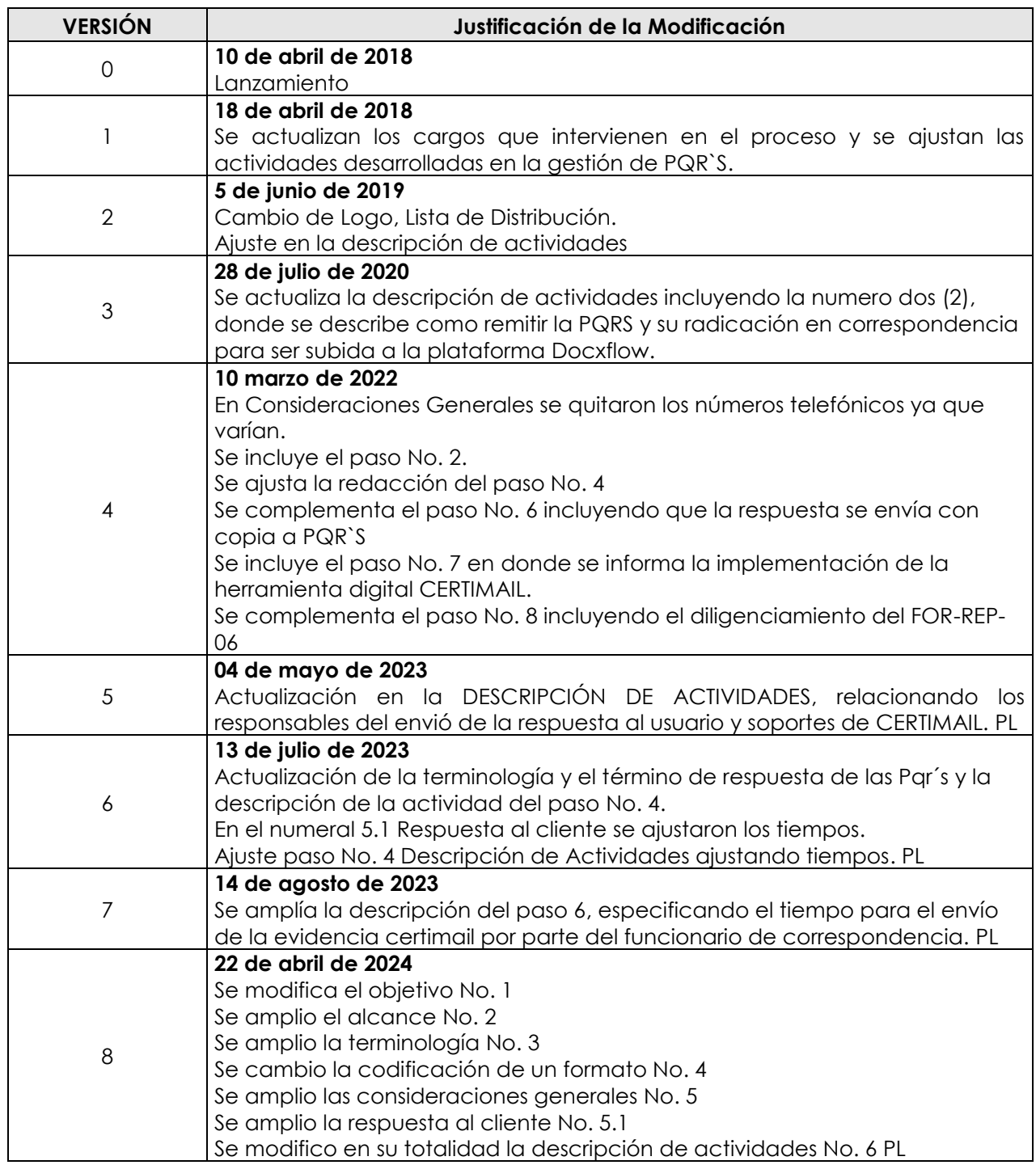

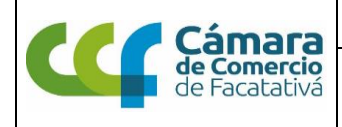

#### **PROCEDIMIENTO CONTROL DE PETICIONES, QUEJAS, RECLAMOS Y SUGERENCIAS**

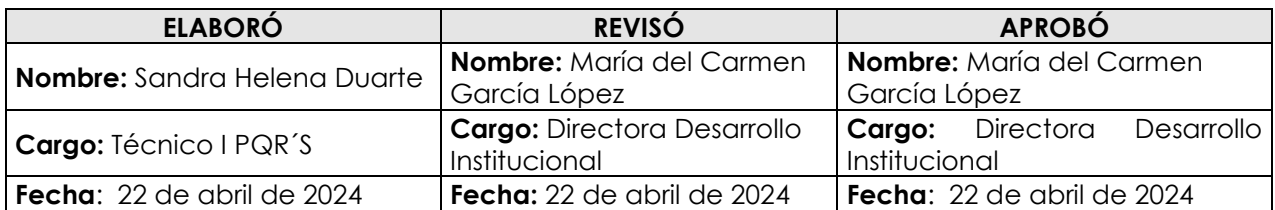

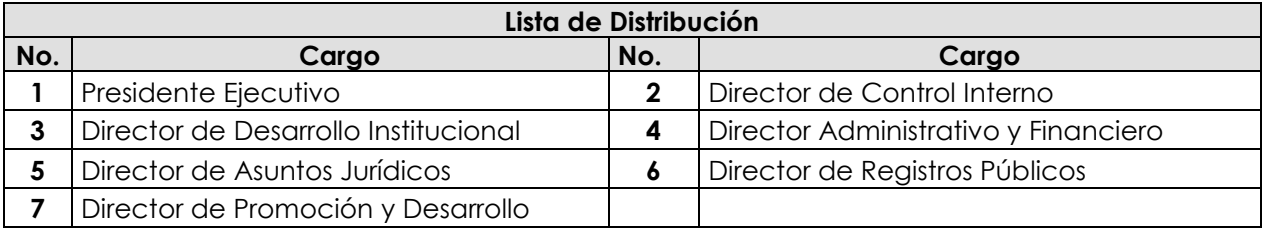

### **1. OBJETIVO**

Establecer las actividades y los criterios para la recepción, clasificación, trámite y respuesta de las Peticiones, Quejas, Reclamos y Sugerencias (PQRS), que presenten los usuarios ante Cámara de Comercio de Facatativá.

# **2. ALCANCE**

Aplica para todos los servidores de la Cámara de Comercio de Facatativá. Inicia con la recepción de las PQRS a través de cualquiera de los canales autorizados dispuestos por la entidad y finaliza con la socialización del informe de PQRS.

### **3. TERMINOLOGÍA**

**Buzón:** Canal de comunicación, dispuesto en las sedes de la Cámara de Comercio de Facatativá, que tiene como objetivo recolectar peticiones, quejas, reclamos, sugerencias y felicitaciones de los usuarios.

**Docxflow:** Gestor documental que sistematiza, administra, gestiona y traza información; documentos físicos y electrónicos, facilitando la gestión de los documentos al interior de la Cámara de Comercio de Facatativá.

**Lenguaje claro:** Forma de escribir y presentar la información de tal forma que el lector pueda entenderla rápida y fácilmente.

**Petición:** Es la solicitud que hace una persona natural o jurídica, con el fin de que se le brinde información y orientación relacionada con los servicios propios de la entidad. El término para dar respuesta a esta petición es **diez** (**10**) días hábiles.

**Petición anónima:** Solicitud presentada por un usuario que no registra los datos de autoría o identidad personal, en cuyo caso la notificación se realizará por aviso en la página web de la Cámara de Comercio de Facatativá con el número de radicado asignado por la entidad a su solicitud.

**PQRS:** Se refiere a las peticiones, quejas, reclamos y sugerencias.

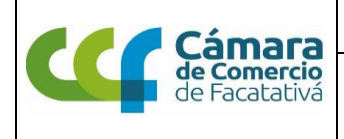

#### **PROCEDIMIENTO CONTROL DE PETICIONES, QUEJAS, RECLAMOS Y SUGERENCIAS**

**Queja**: Instrumento que permite a una persona natural o jurídica poner en conocimiento una inconformidad con los servicios prestados o, las irregularidades provenientes de los funcionarios en ejercicio de sus funciones, con el fin de que se adopten los respectivos correctivos. El término de para dar respuesta a esta queja es de **cinco** (**5**) días hábiles.

**Reclamo**: Medio que permite expresar insatisfacción a los servicios que presta la entidad, exigiendo la corrección respecto de la prestación o deficiencia del proceso. El termino de para dar respuesta a esta petición es de **diez** (**10**) días hábiles.

**Sugerencia:** Aporte o manifestación de una idea propuesta con el fin de contribuir al mejoramiento continuo de la entidad.

**Ventanilla Única de Correspondencia (VUC):** Unidad administrativa que gestiona de manera centralizada y normalizada, los servicios de recepción, radicación y distribución de comunicaciones de la entidad

**Ventanilla virtual:** Espacio donde los usuarios pueden acceder para radicar trámites y consultar el estado de su trámite.

## **4. FORMATOS Y/O DOCUMENTOS UTILIZADOS**

FOR-CMC-39 Control de PQRS FOR-REP-07 Conformidad del Servicio (Petición, Quejas y Reclamos) PDO-CMC-05 Procedimiento de Acciones Preventivas y Correctivas

### **5. CONSIDERACIONES GENERALES**

Las Pqr's del cliente son aplicables para los procesos de interacción directa con el cliente. Pueden recibirse de manera verbal y/o escrita a través de la página www.ccfacatativa.org.co en el botón de contáctanos / PQRS, también puede realizarse telefónica o presencialmente en cualquiera de nuestras oficinas, estas deben registrarse en el formato FOR-REP-07 Conformidad del Servicio (Petición, Quejas y Reclamos)

En caso de recibir una PQRS anónima, esta deberá ser enviada al director o coordinador involucrado para dar respuesta a quien interese, la cual será publicada en la página web de la cámara de comercio.

De igual manera, cualquier cambio, modificación y/o manejo relacionado con este procedimiento, se deberá solicitar previa autorización al área de Calidad

### **5.1 RESPUESTA AL CLIENTE**

- Quienes darán respuesta a las PQRS serán los directores y/o Coordinadores de cada dirección, siendo los responsables de dar gestión en los tiempos estipulados.
- En cuanto al contenido de la respuesta se deberá tener en cuenta que debe ser objetiva, completa, motivada y actualizada, debe ser clara y de fácil comprensión.

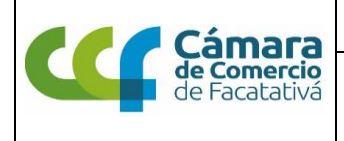

### **PROCEDIMIENTO CONTROL DE PETICIONES, QUEJAS, RECLAMOS Y SUGERENCIAS**

Cada dueño del proceso deberá analizar los motivos del resultado defectuoso o inoportuno para ejecutar o documentar las acciones de mejora que haya lugar para implementar en la dirección con ocasión a las quejas recibidos.

El tiempo de respuesta una vez recibida la PQR´S, no podrá sobrepasar los tiempos establecidos, así como todo tipo de respuesta de las Quejas debe contar con los soportes como evidencia del tratamiento. Los tiempos de respuesta parametrizados en la plataforma DOCXFLOW quedaron establecidos de la siguiente manera:

**petición** es diez (10) días hábiles **queja** es de cinco (5) días hábiles **reclamo** es de diez (10) días hábiles **Sugerencias** es de diez (10) días hábiles.

Para dar seguimiento a los tiempos de respuesta el Técnico 1 de PQRS realizará el debido proceso de recordar por medio de correo electrónico al director y/o Coordinador del tiempo de respuesta de cada PQRS enviada para dar trámite y respuesta oportuna.

## **6. DESCRIPCIÓN DE ACTIVIDADES**

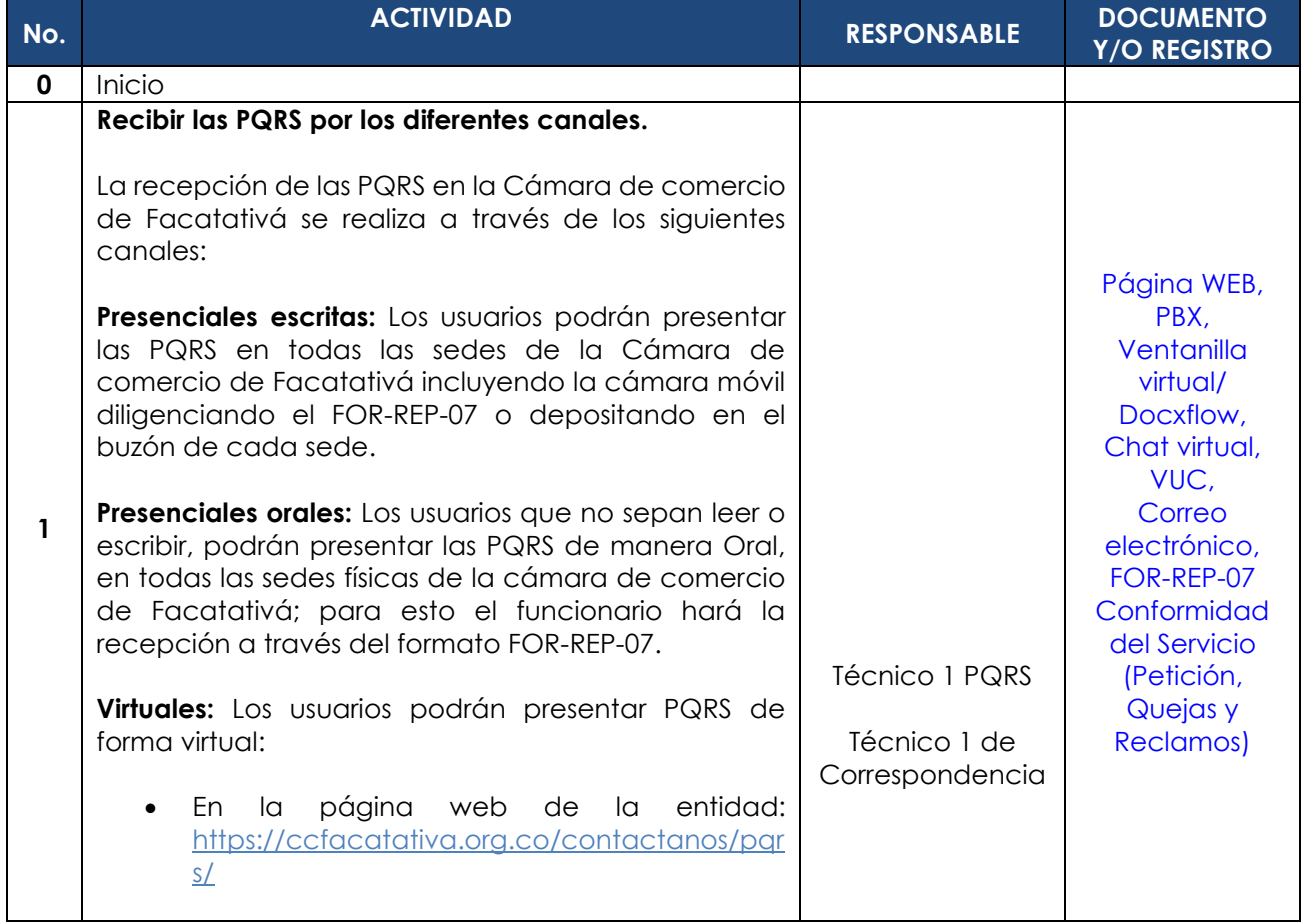

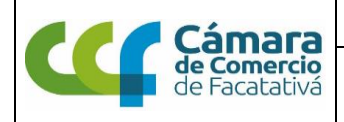

### **PROCEDIMIENTO CONTROL DE PETICIONES, QUEJAS, RECLAMOS Y SUGERENCIAS**

Página 5 de 8

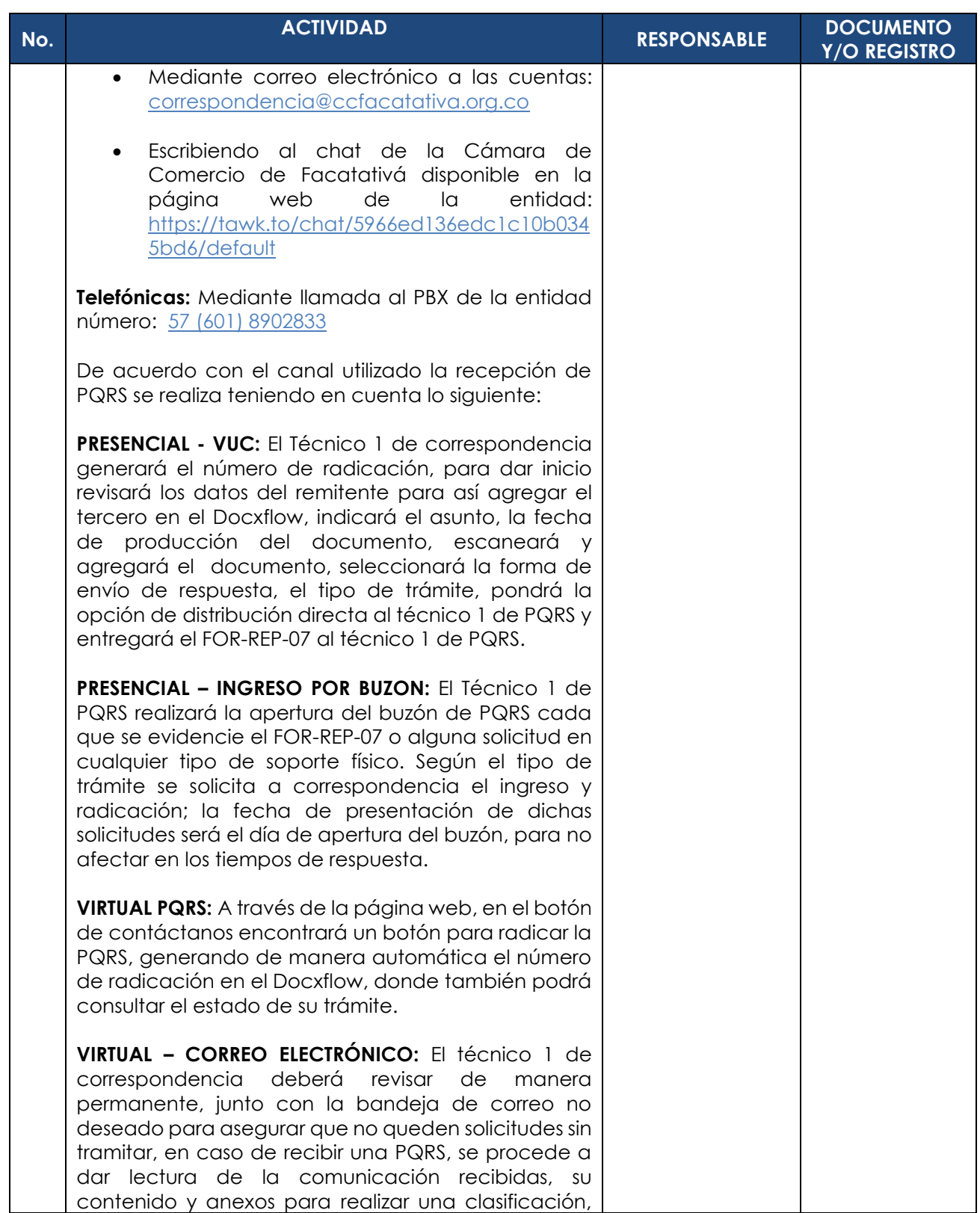

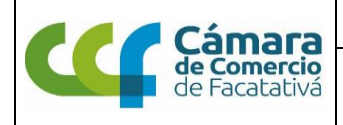

### **PROCEDIMIENTO CONTROL DE PETICIONES, QUEJAS, RECLAMOS Y SUGERENCIAS**

Página 6 de 8

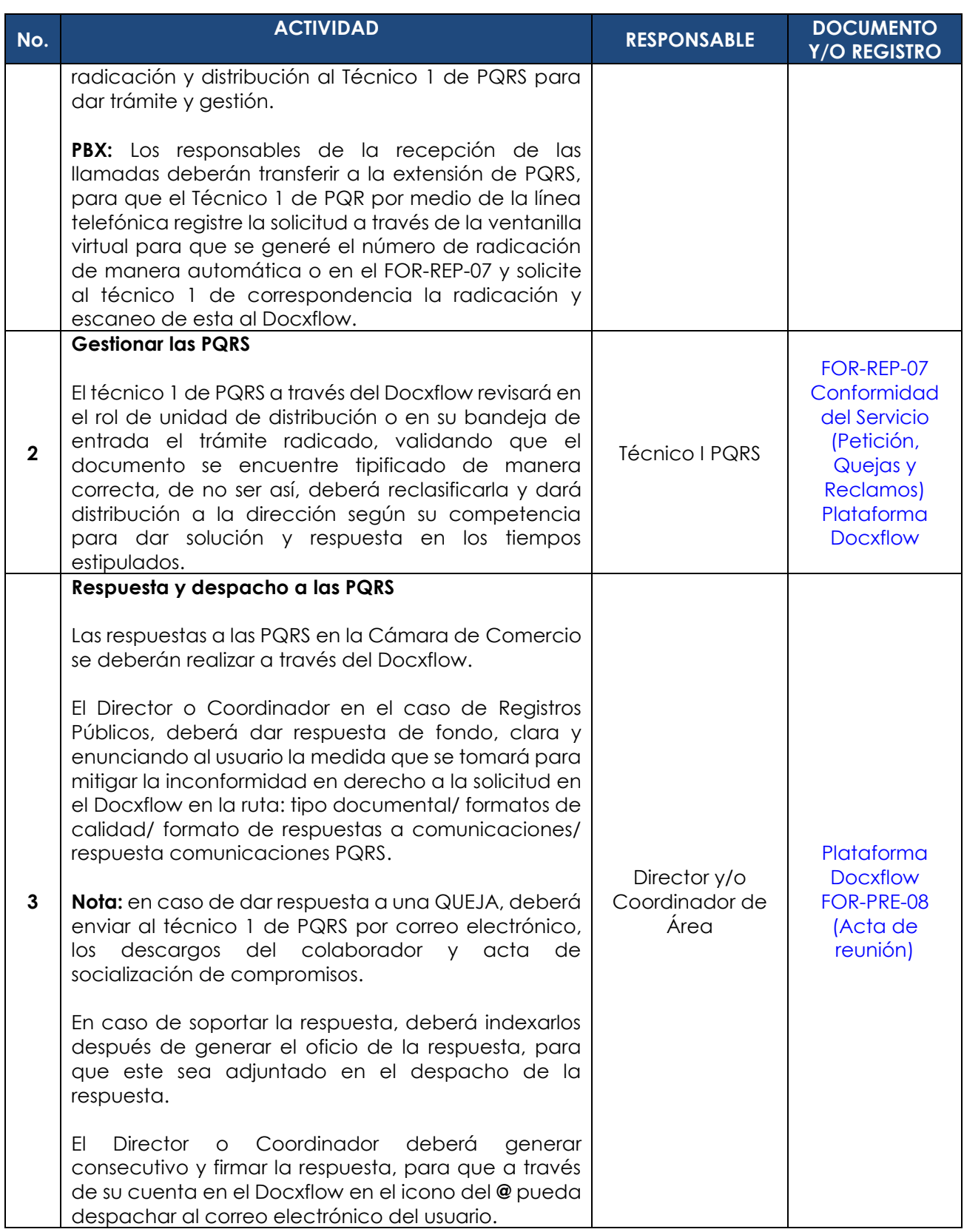

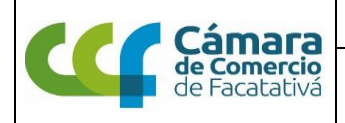

### **PROCEDIMIENTO CONTROL DE PETICIONES, QUEJAS, RECLAMOS Y SUGERENCIAS**

Página 7 de 8

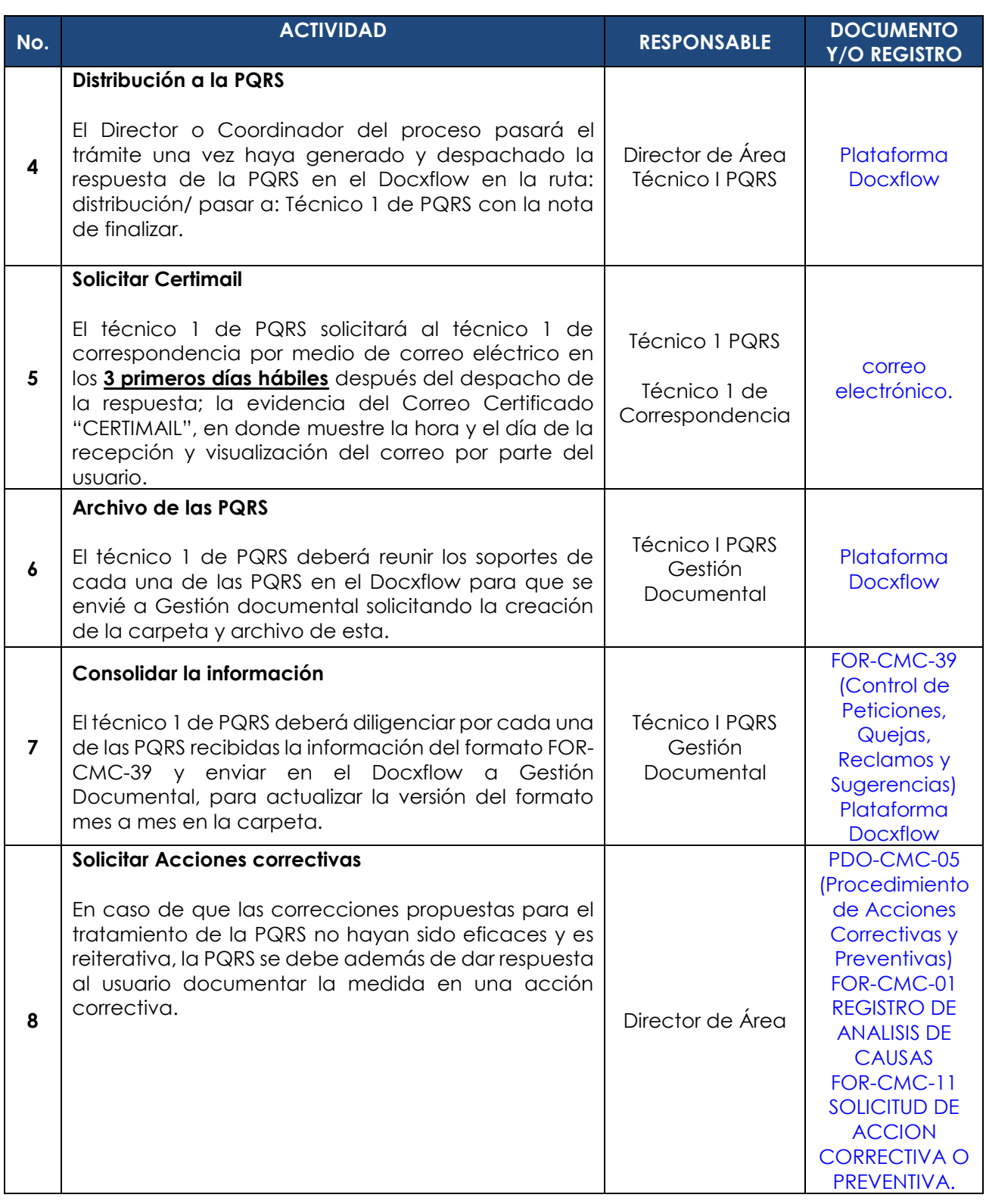

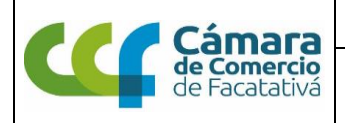

### **PROCEDIMIENTO CONTROL DE PETICIONES, QUEJAS, RECLAMOS Y SUGERENCIAS**

Página 8 de 8

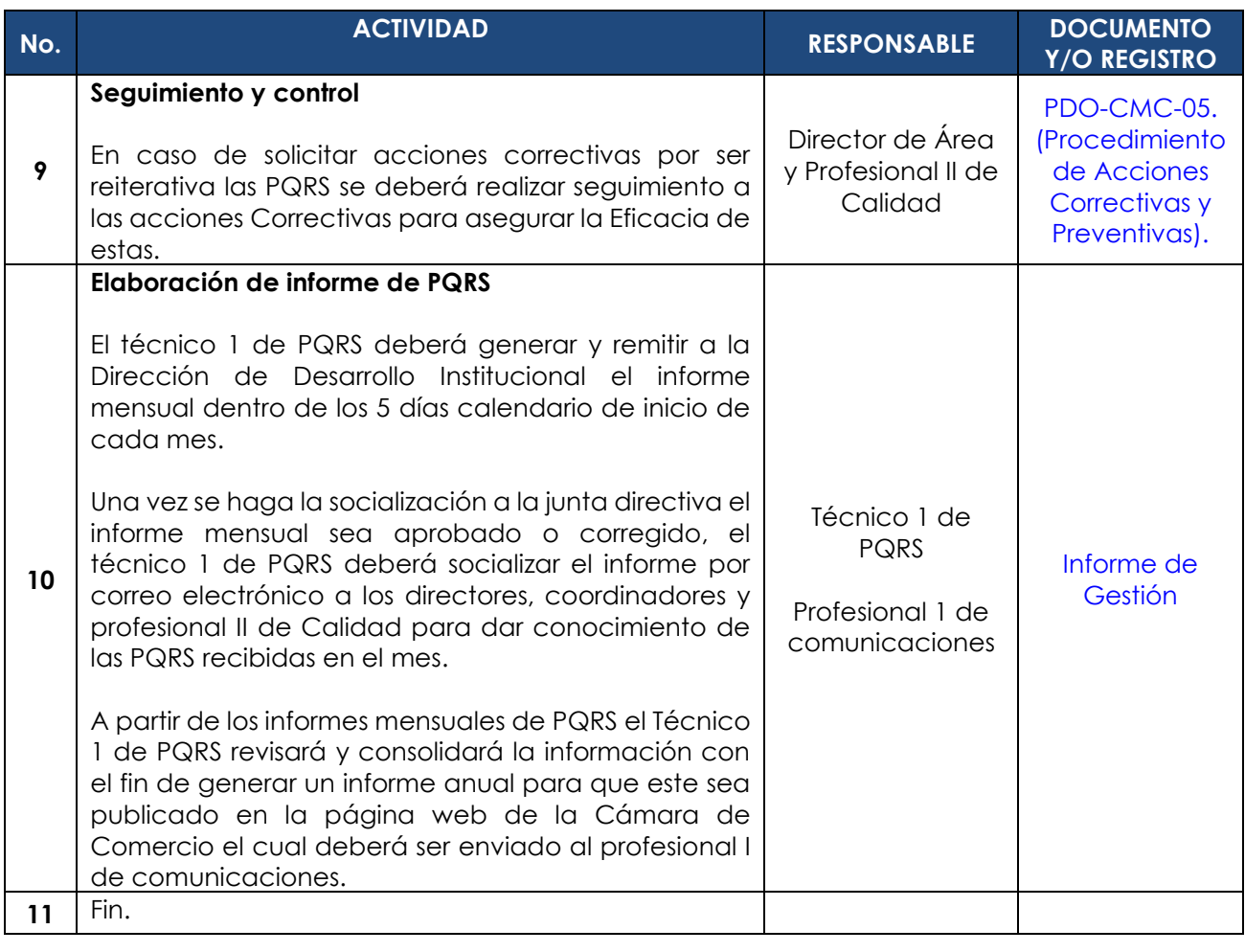